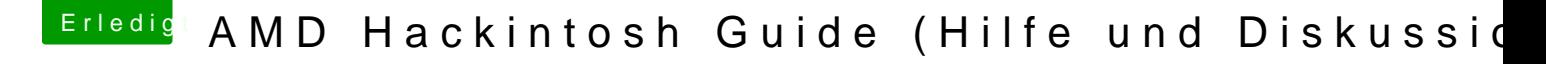

Beitrag von derHackfan vom 21. Oktober 2017, 16:41

Du brauchst bei deinem AMD System nur den Kernel, der kommt nach Syste vorher bitte den original Kernel nach kernel\_org umbenennen.